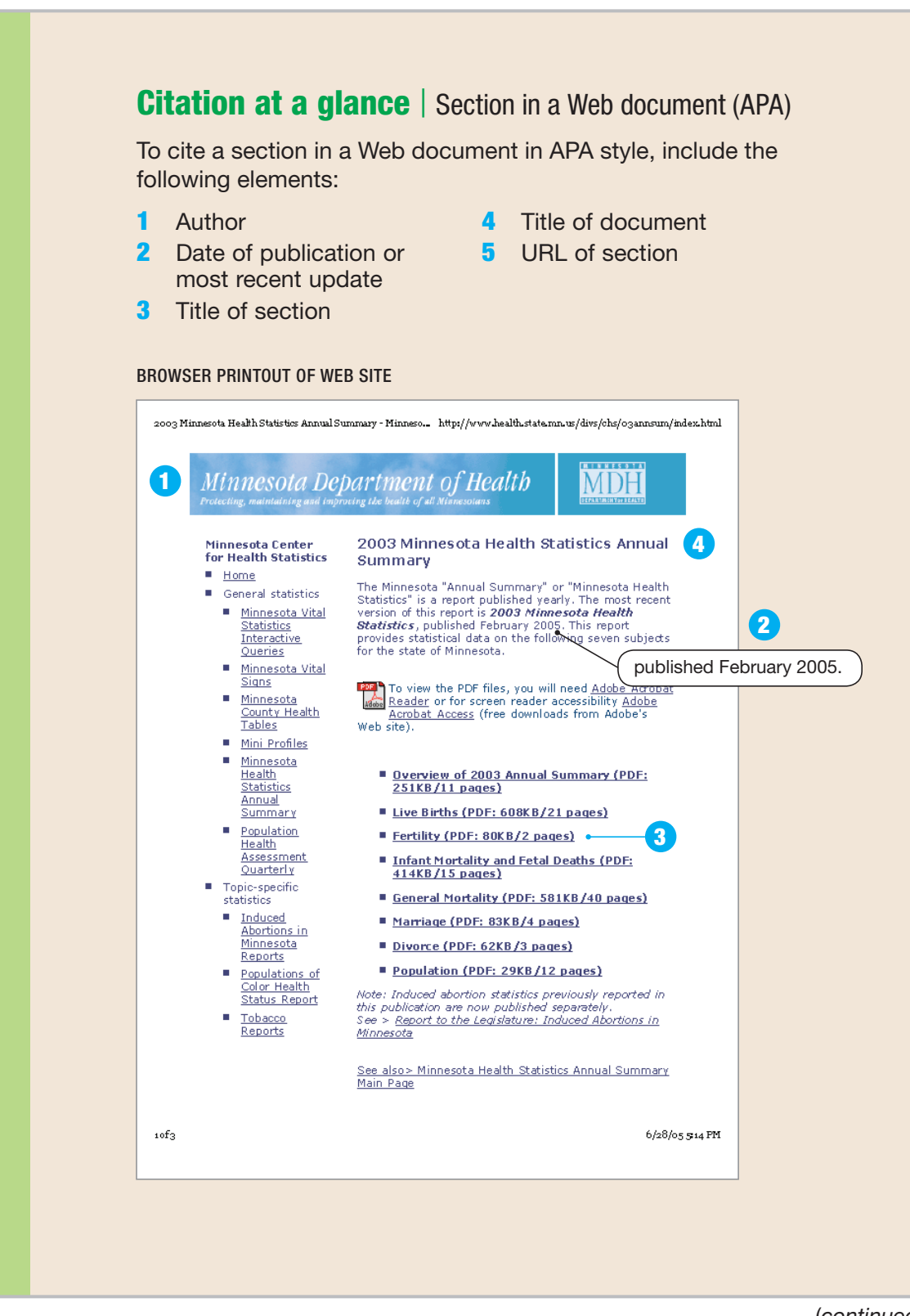

(*continued*)

Source: Hacker/Sommers (Boston: Bedford/St. Martin's, 2010).

This model follows the style guidelines in the *Publication Manual of the American Psychological Association,* 6th ed. (2010).

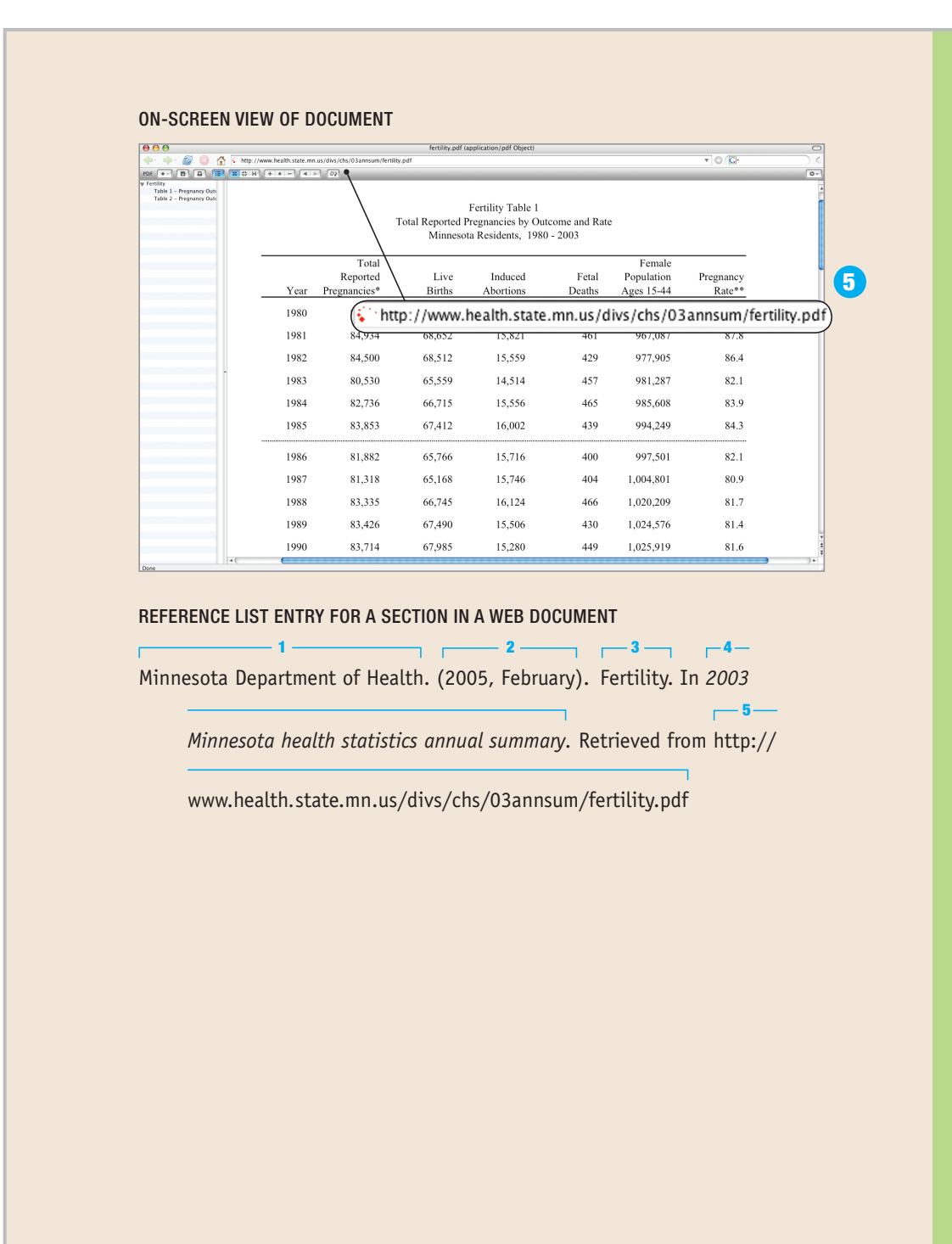